# **SEMEL INSTITUTE PCARD**

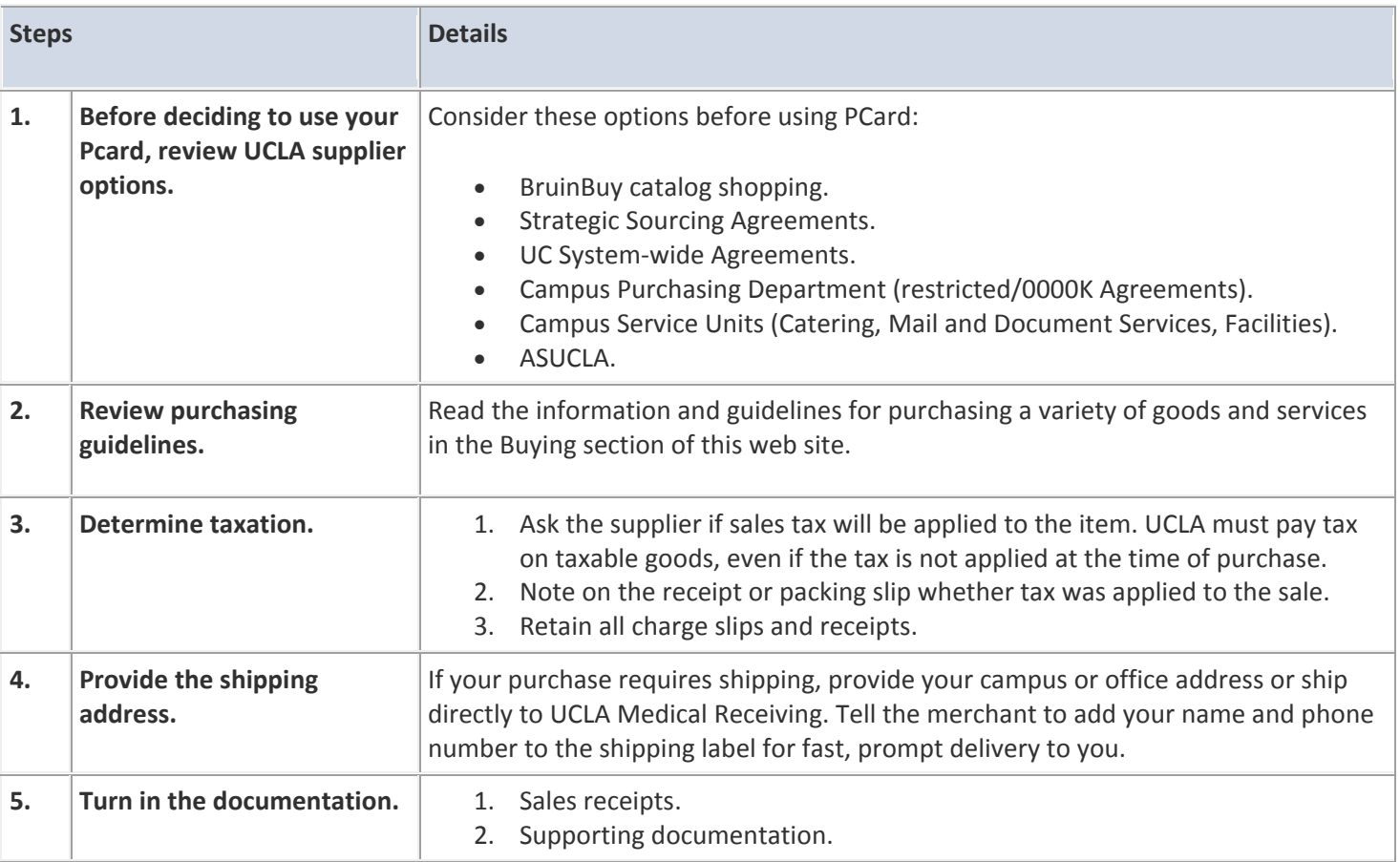

### **PURCHASE RESTRICTIONS**

- Cash advances.
- Internet or online payment mechanisms such as PayPal, which do not identify the ultimate payee.
- Inventorial equipment.
- Firearms, ammunition, explosives, radioactive or other hazardous materials.
- Ethyl alcohol (except denatured), narcotics, dangerous drugs or other controlled substances.
- Precious metals.
- Items for personal or ornamental use.
- DSL or other internet connection charges or services (these charges should be paid by the employee and reimbursed if appropriate).
- Travel or entertainment (meals, airfare, hotel, car rental).
- Vehicle or real estate rentals/leases.
- Goods or services from an employee or near relative of an employee of the University.
- On-site construction.
- Consulting or contract employee services (these require a specific UCLA contract).
- Services, repairs, or maintenance where the supplier performs the services on UCLA premises.
- Any other purchase for which a supplier requires a contract to be signed.
- Other items specified in University policy, BUS-43, Part 8 and Standard Procedure 740.0.
- Conference Registration Fees
- Food.
- No service awards and/or retirement gifts  $(G 41, G 42)$ .
- No purchases from EBAY

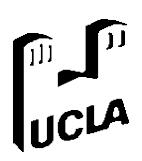

## **SEMEL INSTITUTE PCARD ORDER FORM**

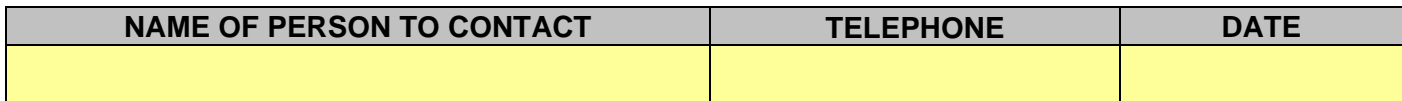

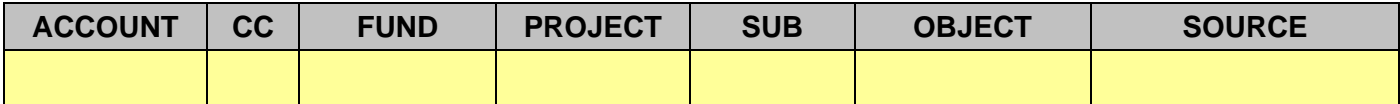

*All orders must have fund manager approval prior to submitting for ordering.*

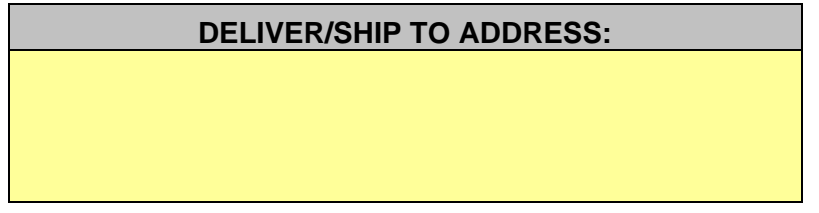

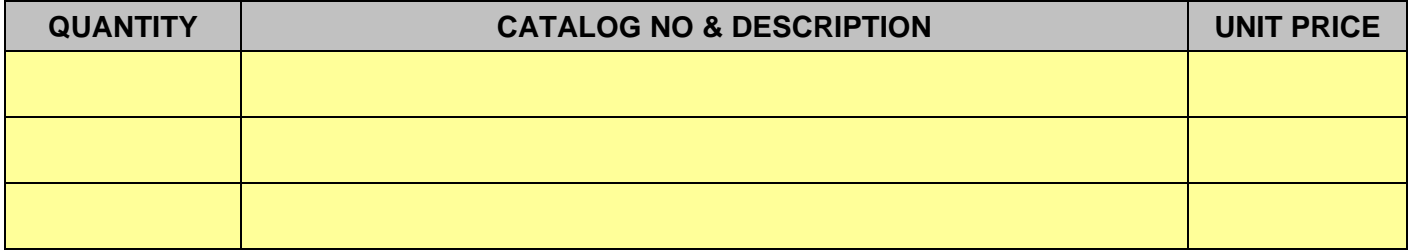

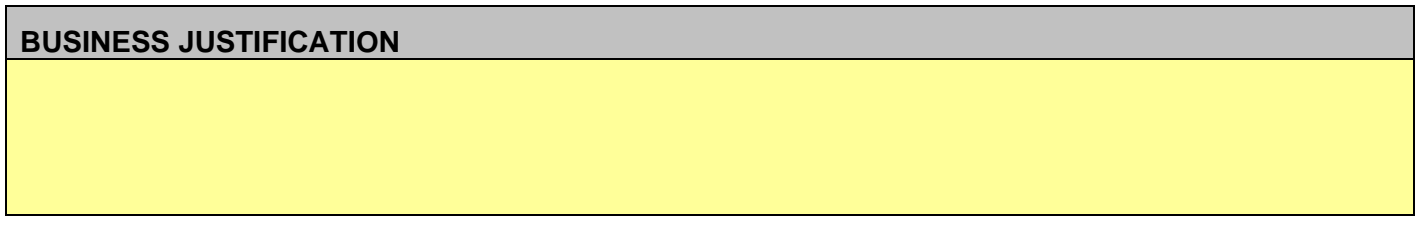

Submit to:

#### **OES** Dan Castillo Semel 88-201 Mail Code 175919 denillecastillo[@mednet.ucla.edu](mailto:FeRodriguez@mednet.ucla.edu) **Taxable Subtotal Tax S&H Total**

#### **Finance**

La Tasha Atkins Semel B7-357 Mail Code 175919 [lyatkins@mednet.ucla.edu](mailto:CandyYu@mednet.ucla.edu)

**Approval Signature**